# An Introduction to LATEX

<span id="page-0-0"></span>October 21, 2011

# **Software**

- **•** TeXShop
- **o** TexWorks
- LyX
- LaTeXiT

# Document Class

## \documentclass[options] { class }

- $[a4paper]{article}$  used for general write-ups/documents
- $\bullet$  {beamer} used for presentations/posters
- journal-specific classes

# Pre-amble

\usepackage[options]{package}

- $\{amsmath\}$  general maths package
- ${graplicx}$  insert figures
	- $\{subfig}\}$  allows subfloats
	- $\{sidecap\}$  allows side captions
	- $\{w$ rapfig $\}$  allows text wrapping around figure
- [version=3] ${mchem} chemical equations$
- $\{n \in \}$  bibliography management

[An Introduction to L](#page-0-0)ATEX

## The document

## \begin{document}

#### \end{document}

. . .

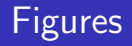

```
\begin{figure}[placement specifier]
\includegraphics[size options] { file name }
\caption{}
\{\\end{figure}
```
In document, \ref{label}

# Figures

```
\begin{figure}[placement specifier]
\subfloat[caption1]{\label{label1}\includegraphics[size
options]{file name}} \\
\subfloat[caption2]{\label{label2}\includegraphics[size
options]{file name}}
\caption{general caption}
\label{general label}
\end{figure}
```
## Maths

```
\begin{cases} \begin{cases} \end{cases} . \end{cases} \begin{cases} \end{cases}\begin{cases} \begin{array}{ccc} \begin{array}{ccc} \text{odd} \end{array} \end{cases} \end{cases}\begin{bmatrix} 1 & 2 \end{bmatrix} . . \end{bmatrix} align} – use & as alignment character
\frac{numerator}{denominator}
x^2 = x^2, x_i = x_i\alpha = \alpha, etc...
```
## Lists

```
\begin{description}\item[list style] ... \end{description}
\begin{enumerate} \item ... \end{enumerate}
– numbered list (1. etc)
\begin{itemize} \item . . . \end{itemize}
– bullet points
```
[An Introduction to L](#page-0-0)ATEX

# **Bibliography**

\begin{thebibliography}{99} \bibitem{ref\_key} reference \end{thebibliography}

In document, \cite{ref\_key}

# **Bibliography**

```
Using natbib
In pre-amble, \bibpunct({\{\}}{\}) {\}; \{a\}, \{\}n - numerical style, s - numerical superscript style,
any other letter – author-year style
```
\bibliographystyle{plain,abbrv,alpha,ieeetr} \bibliography{Bibliography name}

Then typeset LaTeX, BibTeX, LaTeX

## Useful websites

http://en.wikibooks.org/wiki/LaTeX http://detexify.kirelabs.org/classify.html http://app.uio.no/ifi/texcount/online.php